## CS 1110 Final Exam, May 2023

This 150-minute (2.5 hour) closed-book, closed-notes exam has 9 questions worth a total of roughly 115 points (some point-total adjustment may occur during grading). You may separate the pages while working on the exam; we have a stapler available.

It is a violation of the Academic Integrity Code to look at any exam other than your own, to look at any reference material besides the reference provided in the exam itself, or to otherwise give or receive unauthorized help.

We also ask that you not discuss this exam with students who are scheduled to take a later makeup.

Academic Integrity is expected of all students of Cornell University at all times, whether in the presence or absence of members of the faculty. Understanding this, I declare I shall not give, use or receive unauthorized aid in this examination.

Signature: Date

Name (First Last):

Cornell NetID, all caps:

This is a comprehensive reference sheet that might include functions or methods not needed for your exam.

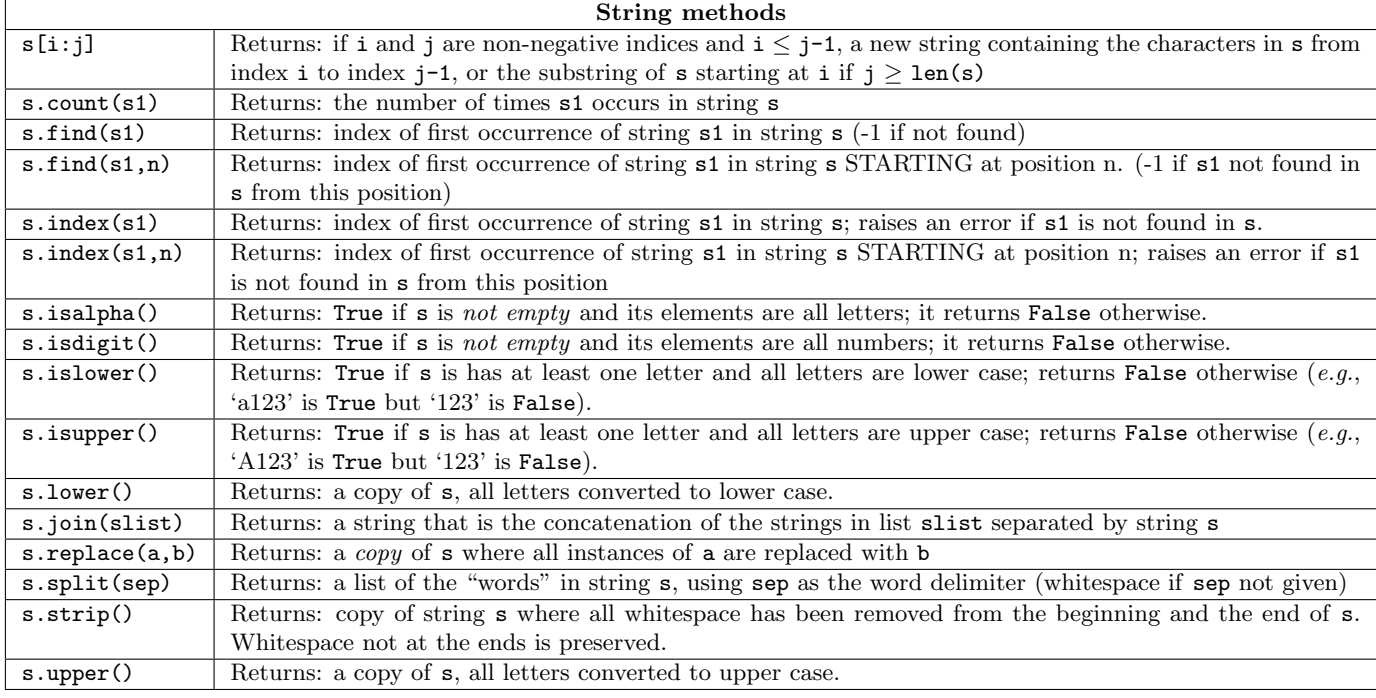

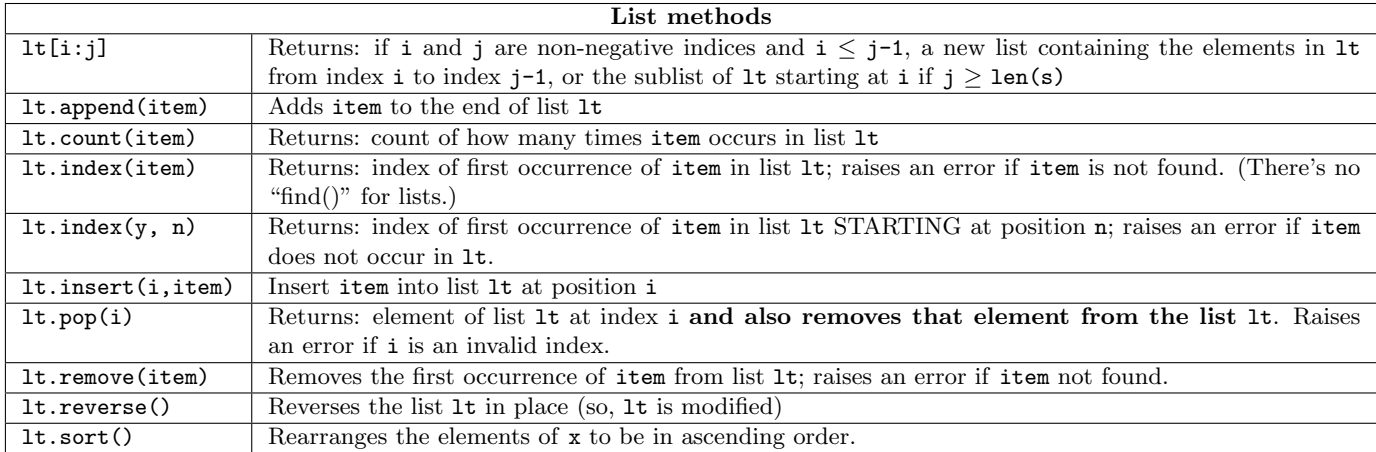

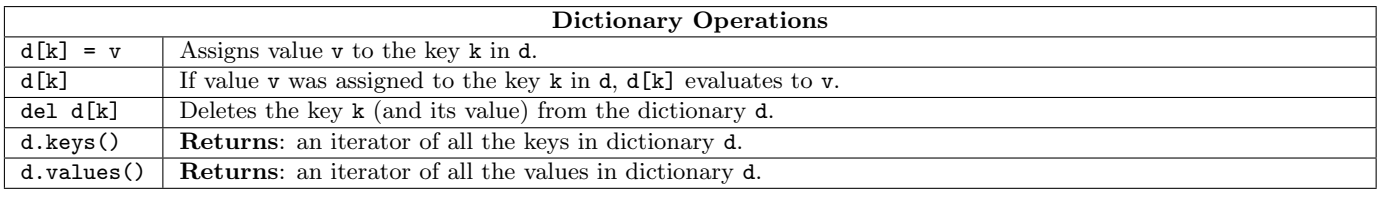

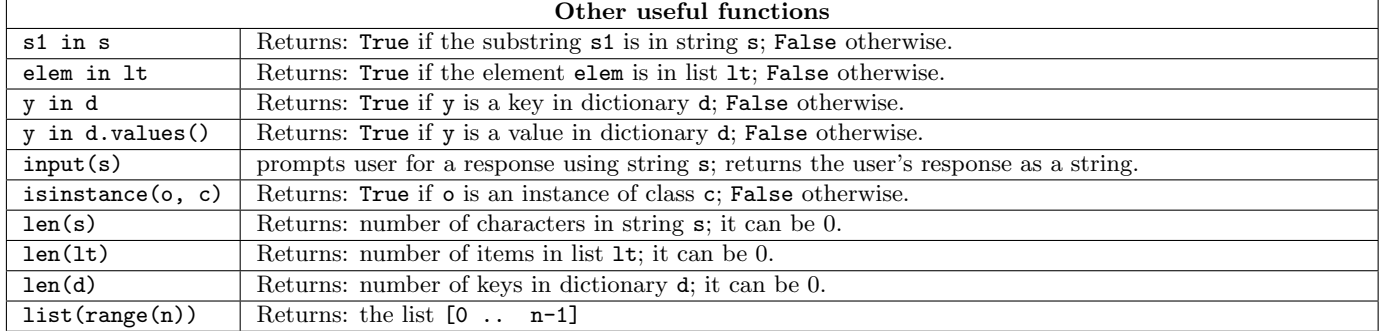

1. [12 points] Strings. Implement the following function. Do not use iteration in your solution.

```
def happify(s):
    \mathbf{u} """
   Returns a new string, that is the "happy version" of `s`
   the happy version is a copy of `s` with the following changes:
   1. the second word is replaced with the string `LOVE`
   2. the last character of the third word is replicated twice
        (this character can be a letter or punctuation)
   3. if it doesn't already, the string should end in an exclamation point
   Examples:
    happify('i like you lots!') returns 'i LOVE youuu lots!'
    happify('i like you. lots') returns 'i LOVE you... lots!'
   happify('I hate taking exams.') returns 'I LOVE takinggg exams.!'
   happify('a e i o!') returns 'a LOVE iii o!'
   Preconditions:
       `s` is a string of at least four words separated by spaces
       the only whitespaces in `s` are single spaces (' ')
    """""
   # STUDENTS: assume preconditions are met. No need to assert them.
```
2. [12 points] Dictionaries. Implement this function according to its specification using any (and only) tools you learned in CS 1110.

```
def merge_dict(input_dict):
   """ Given an `input_dict` with the following properties:
         - keys are strings of repeating letters ('aaa' or 'bbbbbbbbbbb')
          - values are ints
   Returns: a new dictionary that is the merged version of the input_dict:
   - the keys are the 1 character version of input_dict's keys
   - the values are the combined values across all merged entries,
         weighted by the number of characters in the original key
   EXAMPLES:
      \{ 'a': 6, 'aa': 5, 'aaa': 4 \} \rightarrow \{ 'a': 28 \}1 \times 6 + 2 \times 5 + 3 \times 4 =28{'bb':6 , 'aa': 5, 'aaa': 4} → {'b':12, 'a':22}
        2 \times 6 =12
                  2 \times 5 + 3 \times 4 =22\{a': 2, 'b': 2, 'c': 3\} + \{a': 2, 'b': 2, 'c': 3\}{2zzzzzz': 1} + {z': 7}{} → {}
   Precondition: input_dict is a possibly empty dictionary that will only have:
   - strings of repeating lower case characters (a-z) as keys
   - ints as values
   "" "" ""
   # STUDENTS: assume preconditions are met. No need to assert them.
```
3. [10 points] Visualizing Inheritance. For this question, you will be shown the state of memory before a single assignment statement is executed. Modify the drawing to show how memory changes after that single assignment statement has been executed. If at any point an error is thrown, please write ERROR next to the assignment statement; only draw the changes to memory that would occur before the error occurs.

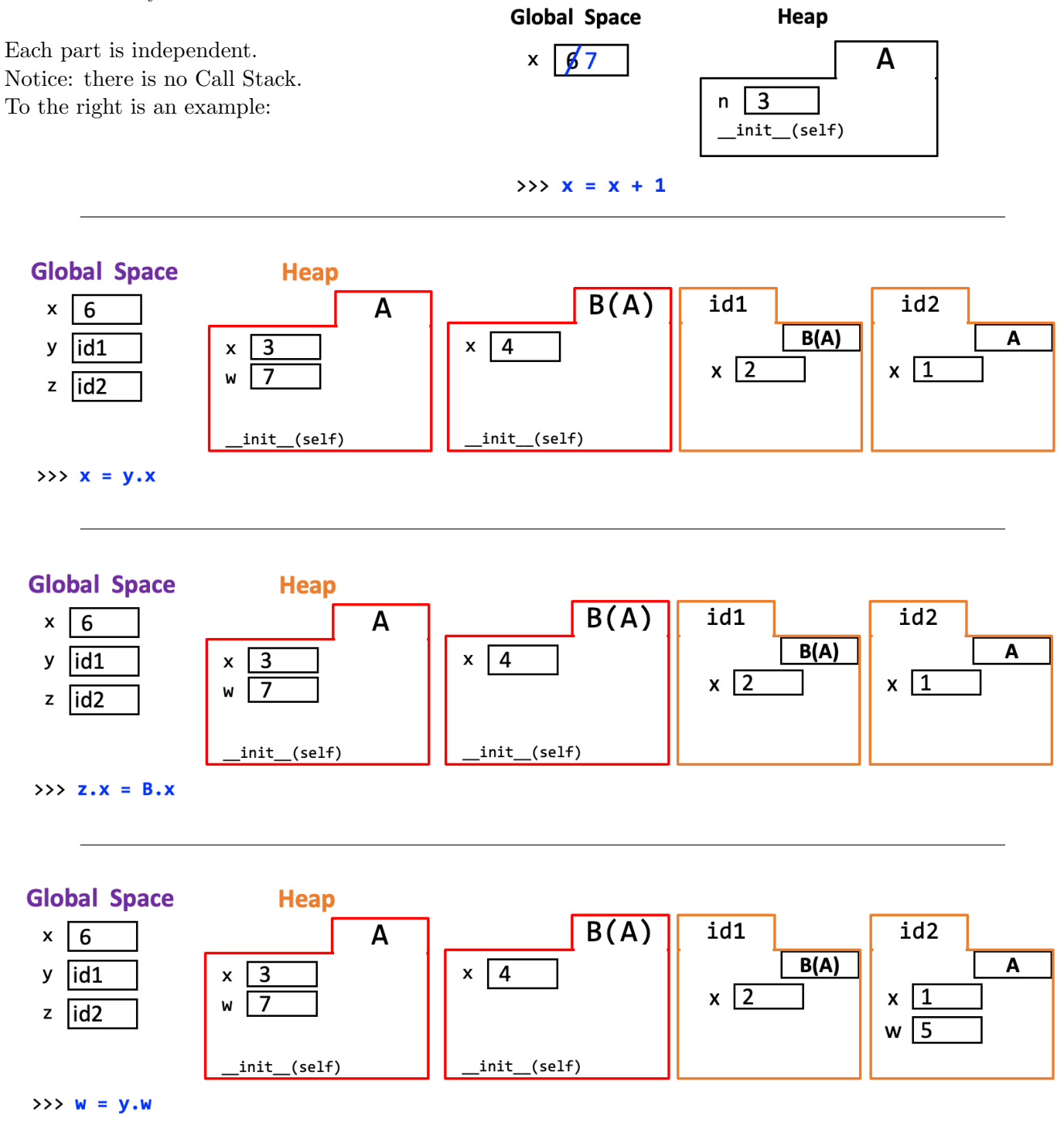

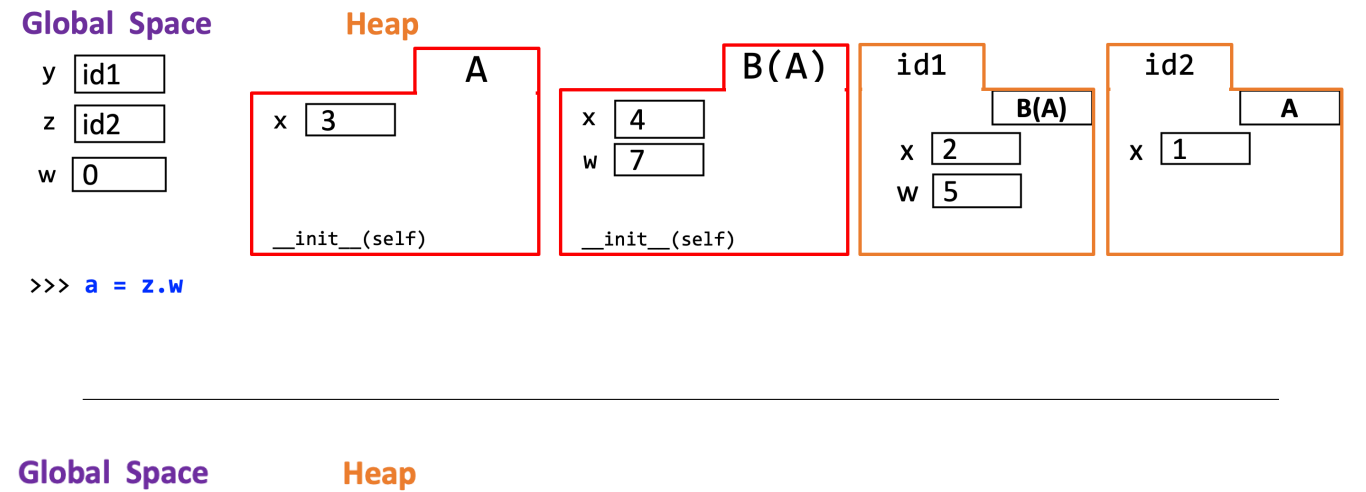

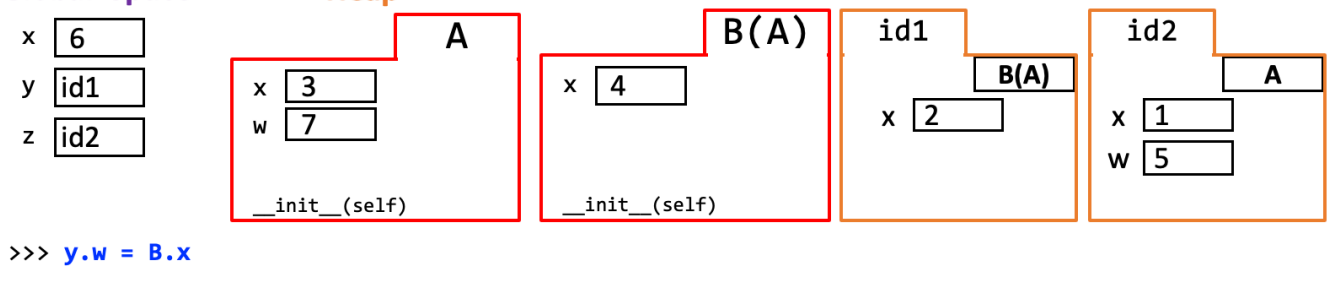

4. [7 points] Visualizing Methods. For this question, you will be shown the state of memory before a single Python statement is executed. Modify the drawing to show how memory changes after that single statement has been executed. If at any point an error is thrown, please write ERROR next to the assignment statement; only draw the changes to memory that would occur before the error occurs. Do not worry about changing the Program Counter in the top right corner of the call frame. (Since we are not showing you the code, you can't know what the next line of executable code will be). Once again, each part is independent. Notice that there is a call stack: each line being executed exists inside a method.

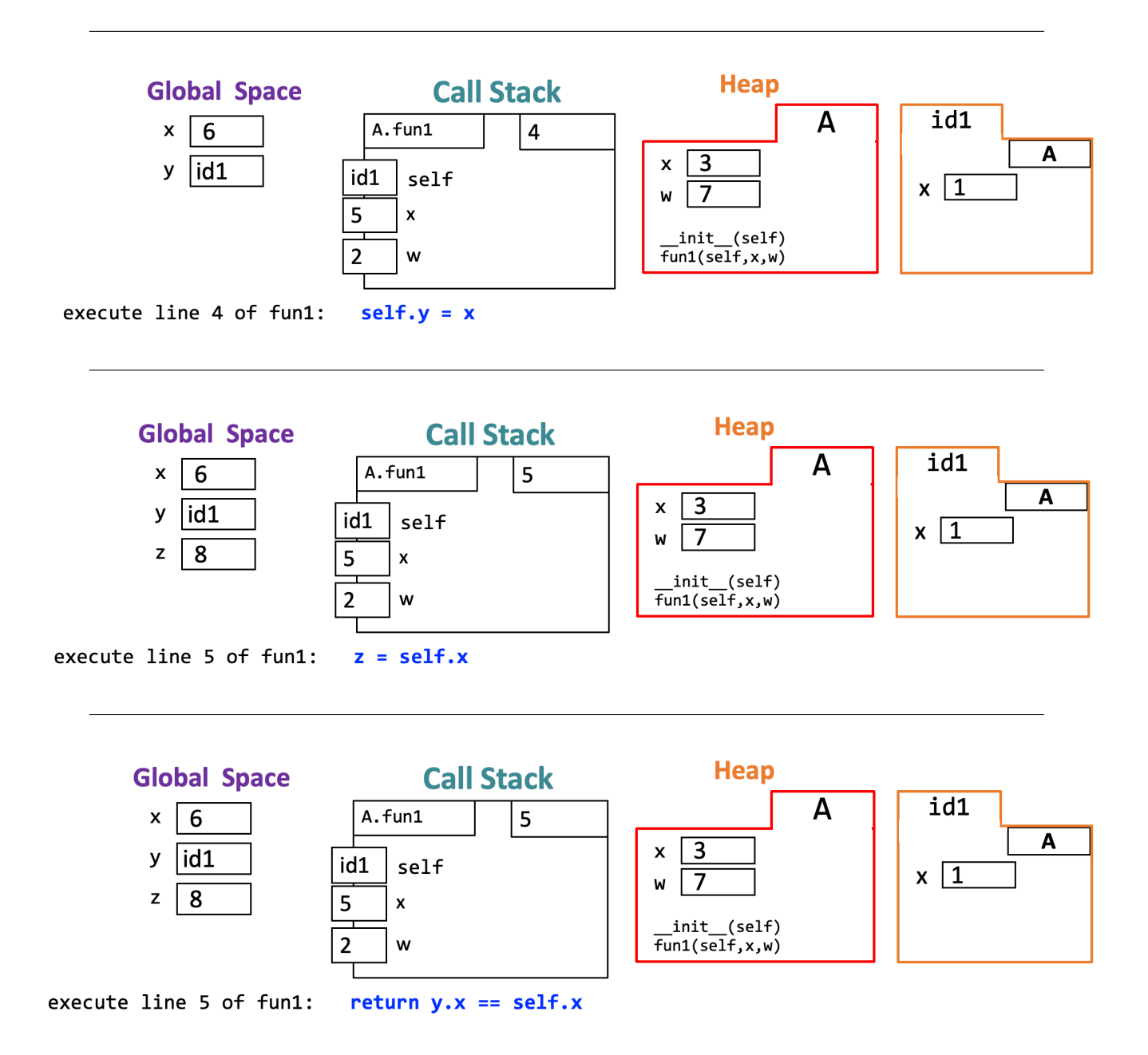

5. [16 points] Recursion. Let Person be a class as defined below:

```
class Person:
   """An instance represents a person who may or may not be CPR certified.
   (CPR certification is useful during a medical emergency.)
   Instance attributes:
      name [str] - unique non-empty name of a person
      cert [bool] - whether the person is CPR certified or not
      ec1 [Person or None] - emergency contact 1
      ec2 [Person or None] - emergency contact 2
   """
   def __init__(self, name, cert=False, c1=None, c2=None):
       """Create new Person with a name, CPR certification status, and
       up to 2 emergency contacts"""
       self.name = name
       self.cert = cert
       self.ec1 = c1self.ec2 = c2
```
Question begins on the next page.

## (Continued from previous page.)

Implement the the Person class' instance method can help, making effective use of recursion.

```
def can_help(self):
```
"""Returns: True if the person has someone who is CPR certified in their emergency contact network. This means either they or someone they can reach through their emergency contacts are CPR certified. Otherwise returns False.

Examples:

```
p1 = Person("BoA", False) p6:Irene-F
p2 = Person("Ailee", True) / \
p3 = Person("Jisoo", False, p1, p2) p4:HyunA-F p5:Tzuyu-F
p4 = Person("HyunA", False, p3) /
p5 = Person("Tzuyu", False) p3:Jisoo-F
p6 = Person("Tree", False, p4, p5) / \
                                   p1:BoA-F p2:Ailee-T
                                            ^^ certified!
===IMPORTANT===
p1.can_help() and p5.can_help() return False; they have
  no emergency contacts and are not themselves CPR certified
p2.can_help(), p3.can_help(), p4.can_help(), p6.can_help() all
  Return True because they or someone they can reach via their
  emergency contacts are CPR certified
\mathbf{u} """ \mathbf{u}
```

```
# STUDENTS: assume all Person objects are well formed with attributes
# as described above
```

```
1 class Course:
2 def __init__(self, name, n_credit):
3 """ ""
4 Precondition: name is unique string identifier
5 n_credit is an int
6 "" \qquad "" ""
7 self.name = name
8 self.n_credit = n_credit
9
10 class Student:
11 max_credit = 20
12
13 def __init__(self, netID, courses):
14 """
15 Precondition: netID is unique string identifier
16 courses is a list of Course
\frac{17}{17} "" """
18 self.netID = netID
19 self.courses = courses
20 # Add up credits
21 for one_course in self.courses:
22 self.n_credit += one_course.n_credit
23
24 def enroll(self, new_course):
25 " "" ""
26 Precondition: new_course is a Course
27 "" ""
28 if new_course.n_credit + self.n_credit <= self.maxcredit:
29 self.courses.append(new_course)
30 self.n_credit += new_course.n_credit
31
32 def drop(self, course_name):
33 """"
34 Precondition: course_name is the name of the course to drop
35 """"
36 for one_course in self.courses:
37 if one_course.name == course_name:
38 self.n_credit -= one_course.n_credit
39 self.courses.remove(one_course)
40
41 c1 = Course("CS 1110", 4)
42 c2 = Course("HADM 1810", 3)
43 s1 = Student("mep1", [c1]) # enroll in first course
44 s1.enroll(c2) # enroll in second course
45 assert len(s1.courses) == 2
46 s1.drop(c1) \qquad # drop a course
47 assert len(s1.courses) == 1 # should be down to 1 course...
```
6. Debugging. On the previous page is the code for two new classes and 7 lines of code that use them. Keep in mind that specifications are always correct and should not be changed.

When the given code is run in Python, the following error is reported:

```
Traceback (most recent call last):
  File "college.py", line 43, in <module>
    s1 = Student("mep1", [c1]) # enroll in first course
 File "college.py", line 22, in __init__
    self.n_credit += one_course.n_credit
AttributeError: 'Student' object has no attribute 'n_credit'
```
(a) [2 points] Fix the code to remove only the above error. Fix only the problem that directly causes the above error message. Mark your fix(es) with the label  $\textbf{FIX1}$ .

Now that you have fixed the error, you rerun the code and now a new error is reported:

Traceback (most recent call last): File "college.py", line 44, in <module> s1.enroll(c2) # enroll in second course File "college.py", line 28, in enroll if new\_course.n\_credit + self.n\_credit <= self.maxcredit: AttributeError: 'Student' object has no attribute 'maxcredit'

(b) [2 points] Fix the code to remove only this new error. Fix only the problem that directly causes to the new error message. Mark your fix(es) with the label  $\textbf{FIX2}$ .

Now that you have fixed the error, you rerun the code and now a new error is reported:

```
Traceback (most recent call last):
 File "college.py", line 47, in <module>
   assert len(s1.courses) == 1 # should be down to 1 course...
AssertionError
```
(c) [2 points] Is there a bug in the drop method?

Circle One: Yes No

(d) [2 points] If you answered No, explain what the problem is. If you answered Yes, fix the bug. Label this as **FIX3**.

7. Classes and Subclasses. Here are two classes FoodItem and Cart.

```
class FoodItem:
    "'' """
    Represents some food available for sale at a store.
    Instance attributes:
        name (str): name of the food item
        weight (float): how much the food weighs (in pounds); based on how
            much of the item there is.
        price (float): how much the food costs
        flat_price (bool): indicates whether the price is the total price
            for the food item (if True) or the price per pound (if False).
    """" ""
    def __init__(self, name, weight, price, flat_price=True):
        self.name = name
        self.weight = weight
        self.price = price
        self.flat_price = flat_price
class Cart:
    "''"""
    Represents a shopping cart which holds food items.
    Instance attributes:
        contents (list of FoodItem): (possibly empty) list of all FoodItems
            in the cart.
    "'' """
    def __init__(self):
        self.contents = []
```
Question begins on the next page.

(Continued from previous page.)

 $"''$  ""

```
(a) [5 points] Implement the add item method of class Cart so that it meets its specification.
       def add_item(self, name, weight, price, flat_price=True):
            """This function makes a new FoodItem object (with name `name`,
           weight `weight`, price `price`, and flat_price `flat_price`) then
           adds the new FoodItem to the contents of the cart.
           Parameters:
                `name`: name of the FoodItem being created/added
                `weight`: the weight of the FoodItem being created/added
                `price`: the price of the FoodItem being created/added
                `flat_price`: flat_price value for the FoodItem
            \overline{0.000}
```
(b) [9 points] Implement the calculate total method of class Cart so that it meets its specification. def calculate\_total(self):

Calculates the total cost to purchase all food items in the cart.

The total should correctly account for the price of all items, including calculating the cost based on the weight of food items as necessary.

Returns: the total cost (as a float; doesn't need to be rounded)  $"''"$ 

## (Continued from previous page.)

Consider a subclass of Cart called MembersCart, which offers discounts to those who have purchased a store membership.

```
class MembersCart(Cart):
   """ Represents a shopping cart belonging to a customer who is a member,
   and has a corresponding membership discount rate on all items. """
   discount = 0.10 # membership discount rate
```
(c) [8 points] Implement class MembersCart's calculate total method so that it meets specification.

```
def calculate_total(self):
    """
    Calculates the total cost to purchase all food items in the cart.
    The total should correctly account for the price of all items,
    including calculating the cost based on the weight of food items
    as necessary.
    Additionally, apply the membership discount rate to adjust the total
        cost. (ie: if the discount is 0.25, the total should be 25% less)
    Returns: the discounted total cost (as a float; no rounding needed)
    \overline{0.000}
```
(d) [2 points] Will your calculate total method work correctly, even though the MembersCart class does not have its own \_\_init\_ method?

Circle One: Yes No

(e) [2 points] Explain.

8. [12 points] While loops. Implement this function, using a while-loop. Do not use break.

```
def filter_and_sum(mylist, n):
    """Returns the sum of the elements in a list. This function
    stops adding the elements when the nth zero is reached.
   Examples:
    filter_and_sum([1,0,2,3,0,4,0,5], 1) returns 1
      (1 then stops when it encounters the 1st 0 @ index 1)
    filter_and_sum([1,0,2,3,0,4,0,5], 2) returns 6
      (1+2+3 then stops when it encounters the 2nd 0 @ index 4)
    filter_and_sum([1,0,2,3,0,4,0,5], 4) returns 15
      (1+2+3+4+5 reaches the end of the list, never sees 4 0s)
    filter_and_sum([], 3) returns 0
    filter_and_sum([0], 1) returns 0
   Preconditions:
        mylist: a (possibly empty) list of integers
       n: an int, value >= 1
    """
```
- 9. For each question, provide only one answer. If you provide 2, we will only grade the first.
	- (a) [2 points] Which of the following statements about types in Python is true?
		- (A) Python will never automatically convert a value from a narrower type to a wider type. For example, from an int to an float.
		- (B) An operator (like +), has the same meaning regardless of the types of the values it operates on.
		- (C) Once a variable has a value of a certain type, it can only ever have a value of that type assigned to it.
		- (D) A class is a user-defined type.
		- (E) Variables have types.

Seriously, put your answer in the box. Your Answer:

- (b) [2 points] Which of the following statements about testing and debugging is true?
	- (A) A programmer should first make their code efficient and then test it for correctness.
	- (B) Using print statements is a good way to find syntax errors in your code.
	- (C) A good test suite will include test cases that violate the precondition.
	- (D) Using print statements after if expressions is a good way to examine program flow.
	- (E) A good test suite includes a test case for each possible input length.

Your Answer:

- (c) [2 points] Which of the following statements about equality and identity is true?
	- (A) The == operator should compare identity; the is operator should compare equality.
	- (B) When used to compare two instances of a newly-defined class that has no overwritten version of the special method  $_{\text{e}}$ - $_{\text{eq}}$ , the  $_{\text{e}}$  = operator will compare identity.
	- (C) The isinstance method can be used interchangeably with the type method.
	- (D) The is operator invokes the  $\text{-eq}\text{-}$  method.
	- (E) The == operator invokes the isinstance method.

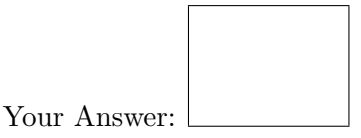

(d) [2 points] Which of the following statements about Linear Search is true?

- (A) Linear Search is faster than Binary Search.
- (B) With each step of Linear Search, you can rule out half of the search space.
- (C) It's always better to sort your list so you can use Binary Search over Linear Search.
- (D) In Linear Search, doubling the list size quadruples the expected time of the search.
- (E) Linear Search works on any list, sorted or not.
- (F) Binary Search's complexity is on the order of  $n^2$ .

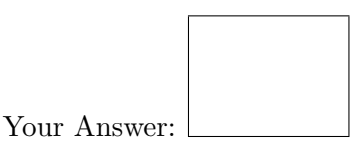

In class we looked at insertion sort and merge sort. Here is the implementation of a third sorting algorithm, called selection sort:

```
def selection_sort(mylist):
    """Sorts a list of integers by repeatedly looking for the smallest integer
    from the unsorted part of the list (on the right) and swapping it with the
    integer at the beginning of the unsorted part. The sorted part of the list
    keeps growing until all of mylist is sorted.
    """
    n = len(mylist)for i in range(n):
        # Find the smallest element in the unsorted part of mylist
        min\_idx = ifor j in range(i+1, n):
            if mylist[j] < mylist[min_idx]:
                min\_idx = j# swaps values of mylist[i] and mylist[min_idx]
```

```
swap(mylist, i, min_idx)
```
- (e) [2 points] If the size of the list that needs to sorted were to double, how would the work performed by selection sort change?
	- (A) The work would double, just like it does for insertion sort.
	- (B) The work would a little more than double, just like it does for insertion sort.
	- (C) The work would quadruple, just like it does for insertion sort.
	- (D) The work would double, just like it does for merge sort.
	- (E) The work would a little more than double, just like it does for merge sort.
	- (F) The work would quadruple, just like it does for merge sort.

Your Answer:

- (f) [2 points] How would you describe the space requirements of selection sort?
	- (A) Like insertion sort, selection sort sorts the list in place, so the space requirements are not costly.
	- (B) Like merge sort, selection sort sorts the list in place, so the space requirements are not costly.
	- (C) Like insertion sort, selection sort requires that you make many temporary, new lists, so the space requirements are costly.
	- (D) Like merge sort, selection sort requires that you make many temporary, new lists, so the space requirements are costly.

Your Answer:

This page is left intentionally blank.

You may use it for scratch paper but graders will not look here unless instructed to.